## Podrobný obsah

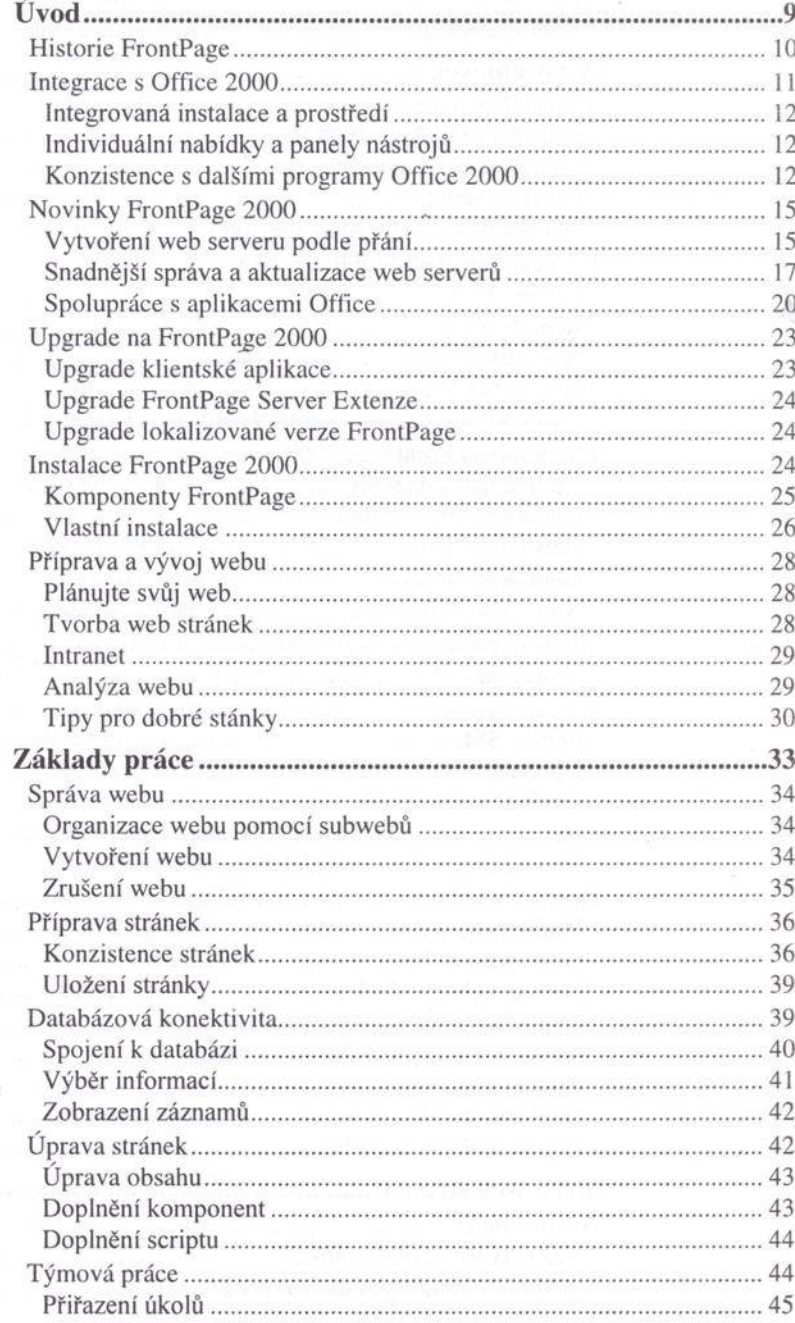

strana 6

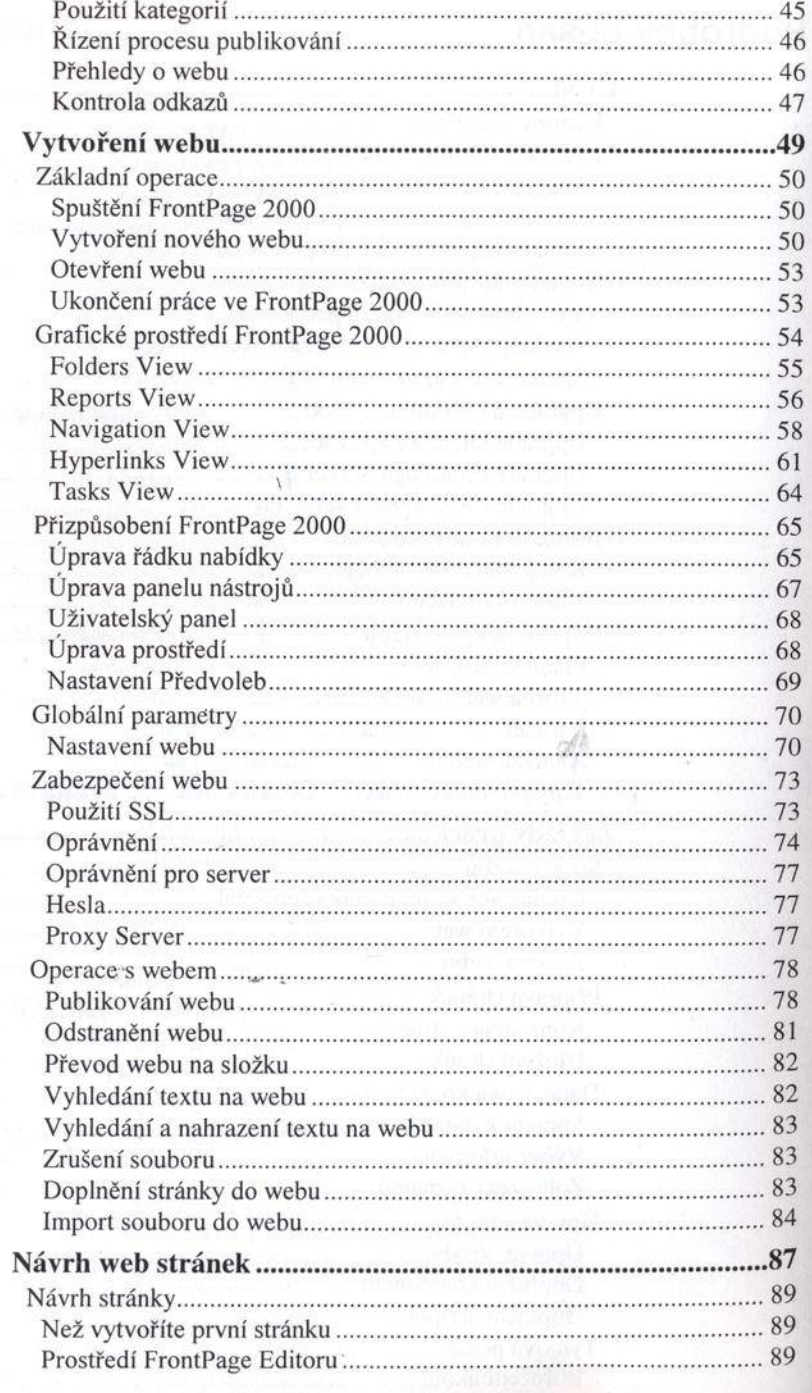

## Úvod

## strana 7

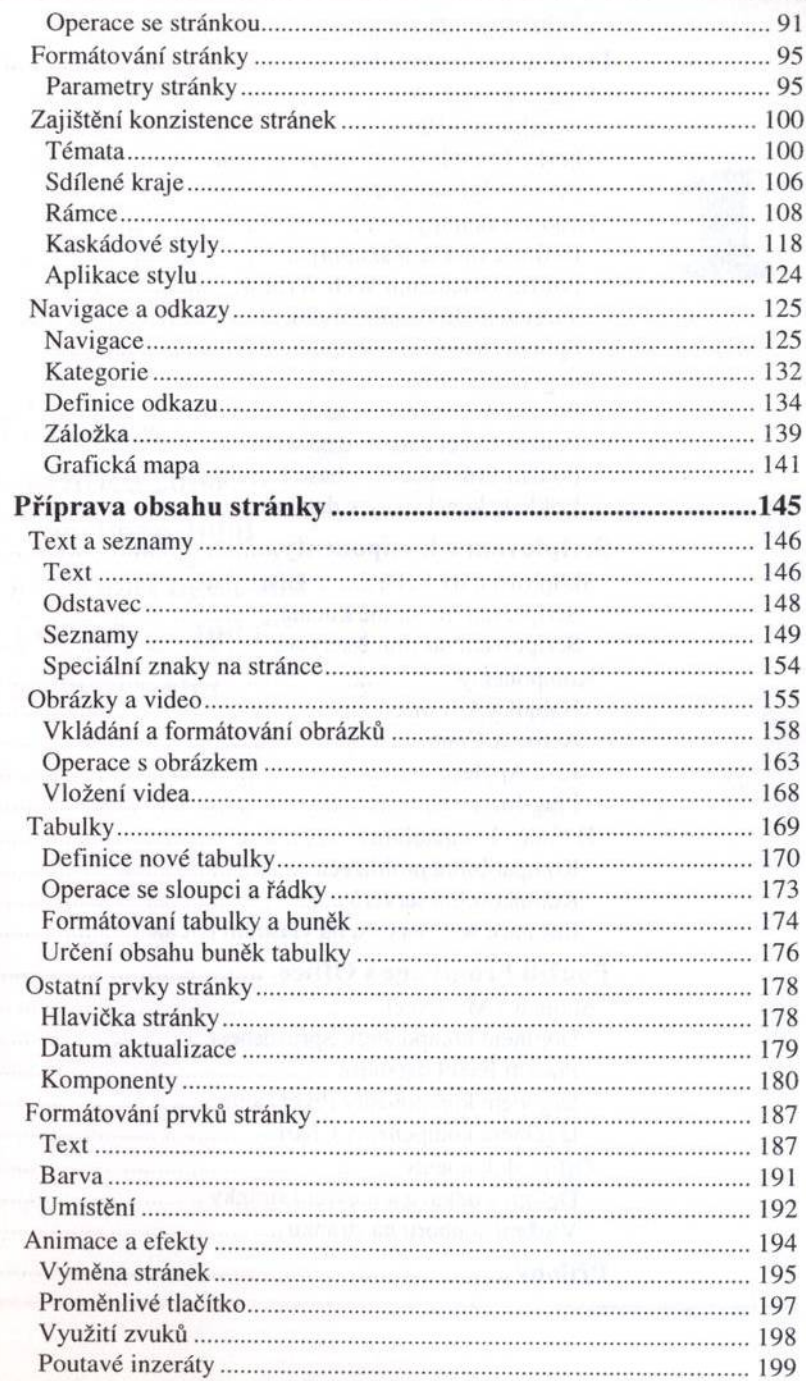

## strana 8

**JAT** 

 $\delta(1/2)$ 

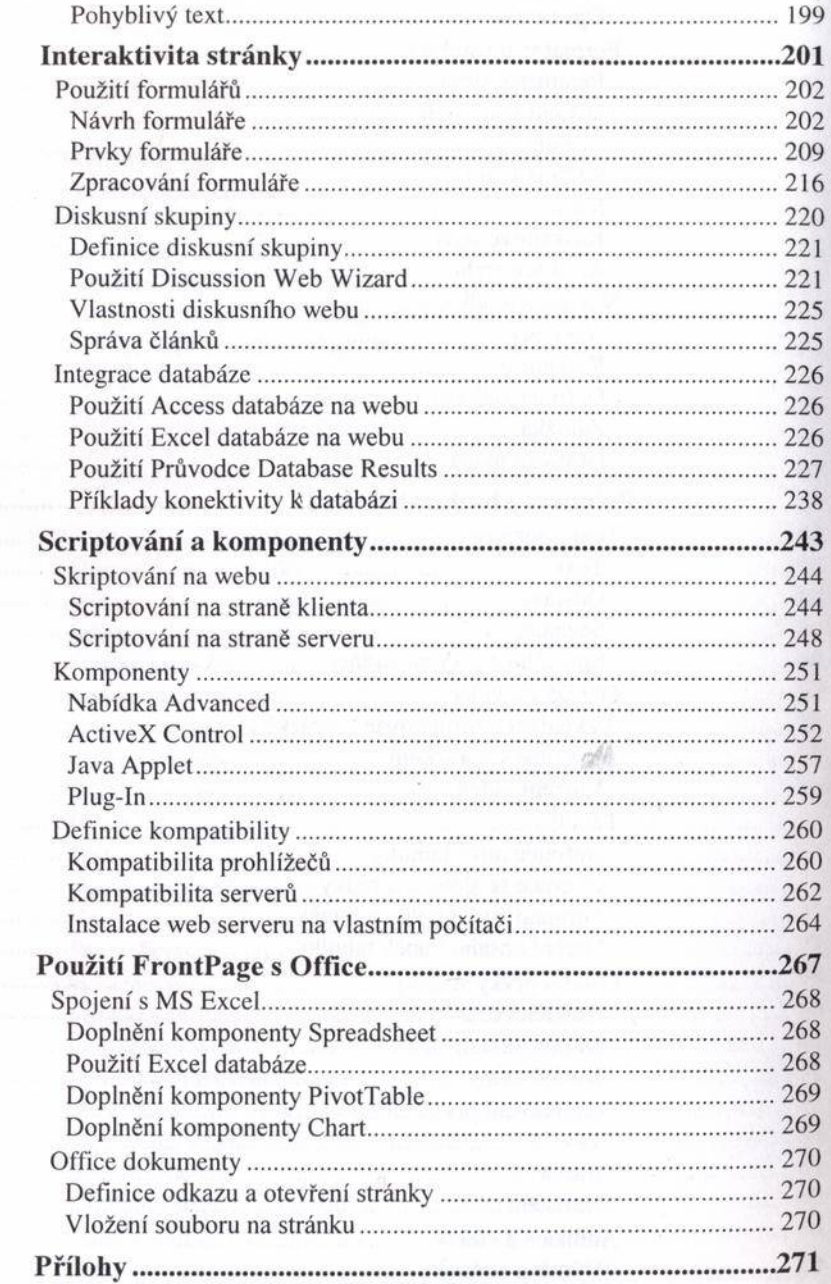